### DEELX v1.2

RegExLab *[2006929]*

DEELX C++ Perl RegExLab

- $\bullet$  Perl
- **[IGNORECASE,](#page-58-0) SINGLELINE, MULTILINE**
- $\bullet$  vc6, vc7, vc8, gcc, [Turbo](#page-5-0) C++ C++
- $1.2$  $1.2$

#### **GRETAboost DEELX**

- char, [wchar\\_t,](#page-3-0) int
- $\bullet$  [.h](#page-5-1)
- 
- $1.2$  $1.2$

### **DEELX**

- DEELX
- Match [Tracer](http://www.regexlab.com/download/?/mtracer/MTracer.zip)

#### DEELX

 $[\frac{1}{2}]$  - DEELX

- $[\overline{\div}]$  DEELX C++
- [ **\_Match [Tracer](http://www.regexlab.com/mtracer/)** ] -

C++ RegExLab

- $\bullet$
- 
- 
- 
- 
- 
- 
- 
- 

<span id="page-3-0"></span>DEELX template DEELX char, wchar\_t unsigned char, int struct union

#include "deelx.h" int pattern[] =  ${65, '+', 66, 0}; // 0$  to indicate end  $int text[] = {180000, 65, 65, 66, 0};$ 

CRegexpT <int> regexp(pattern); MatchResult result = regexp.Match(text);

if(result.IsMatched())

{ printf("start at: %d\nlength: %d\n", result.GetStart(), result.GetEnd() - result.GetStart());

### $\rightarrow$

}

### **RIGHTTOLEFT**

DEELX ""\*, +, {n}, ……^ (?=xxx) group

| Perl | $($ ? <= \t \t \tep print |
|------|---------------------------|
| Java | (?<=\{\s{0,100})print     |
|      |                           |

Perl, Java, GRETA DEELX

| $\mathbf{b}$                             |  |
|------------------------------------------|--|
| $(?\le \! !\mathbf{w})(?\le \mathbf{w})$ |  |
| $(? \le  w)(?! \le  w)$                  |  |

"" (?<=xxx) (?<!xxx) \b

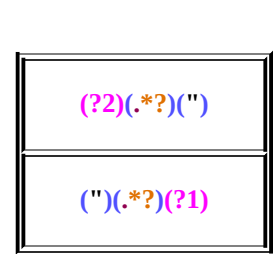

 $\omega$ 

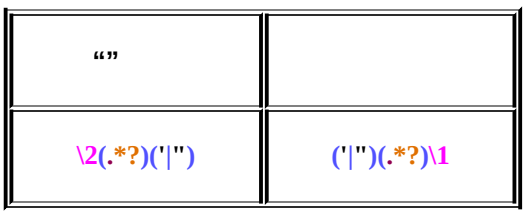

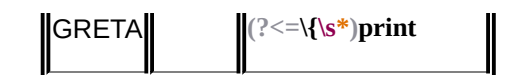

DEELX RIGHTTOLEFT "" DEELX

DEELX

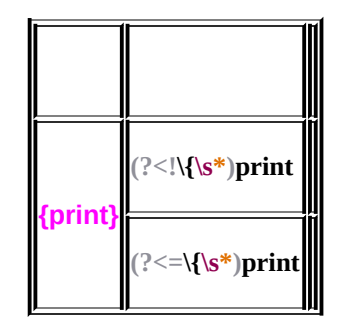

<span id="page-5-1"></span>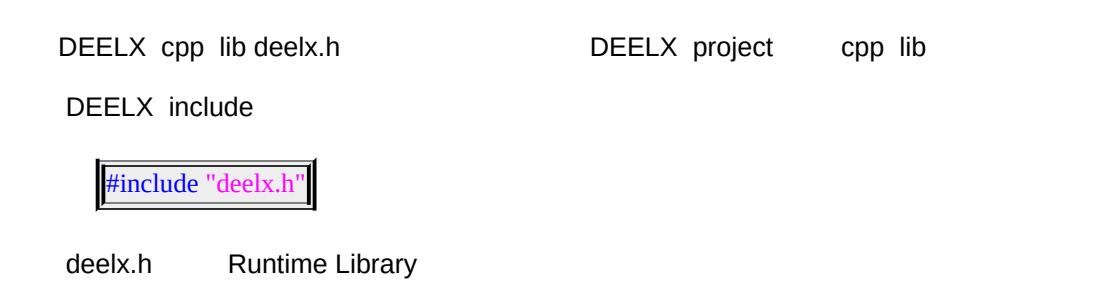

#### <span id="page-5-0"></span>DEELX C++ STL MFC DEELX

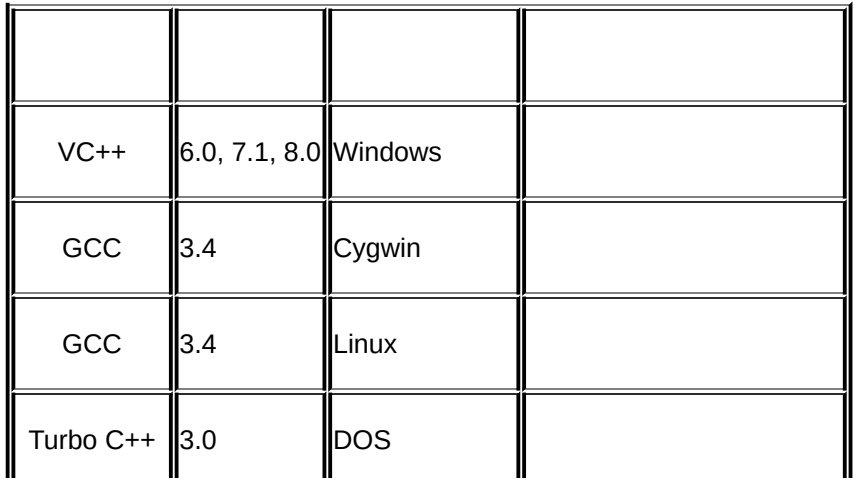

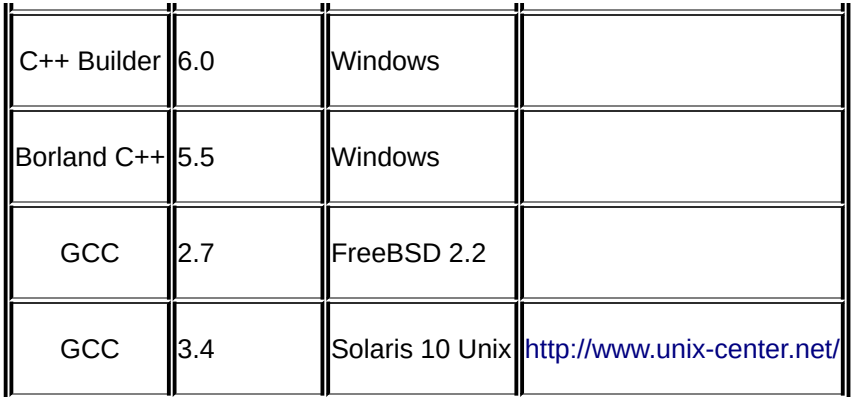

[regexlab@gmail.com](mailto:regexlab@gmail.com)

<span id="page-6-0"></span>DEELX Python .NET .NET DEELX

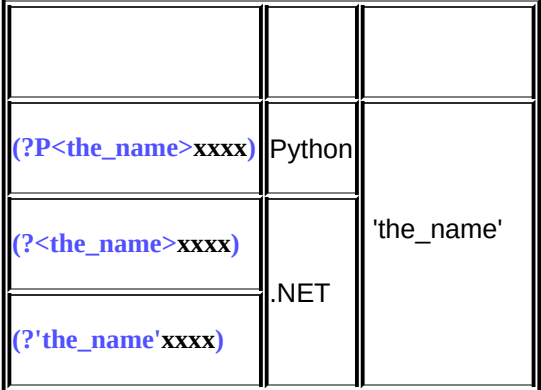

**<number>\d+)\.?)**

DEELX **(?<string>".\*?")|(?<string>'.\*?') (?<number>(?**

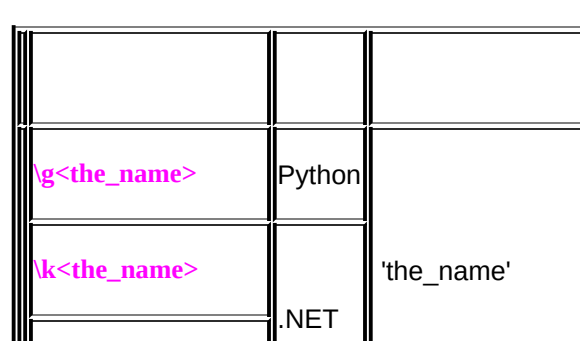

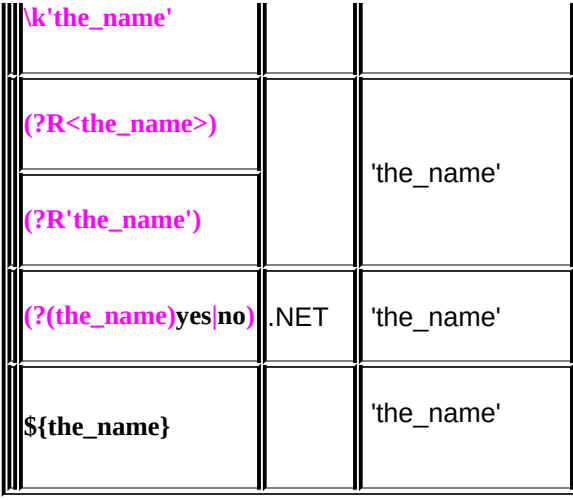

2

1. group

2.

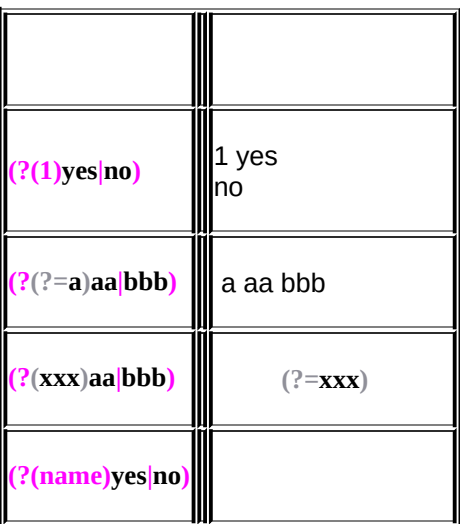

1. RIGHTTOLEFT **(?(xxx)aa|bbb) (?(?<=xxx)aa|bbb)**

2. 3. "|"2"|" **(?(?=xxx)yes|no1|no2)** yes " **no1|no2**"

<span id="page-8-0"></span>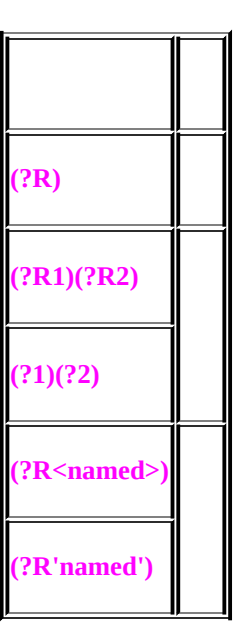

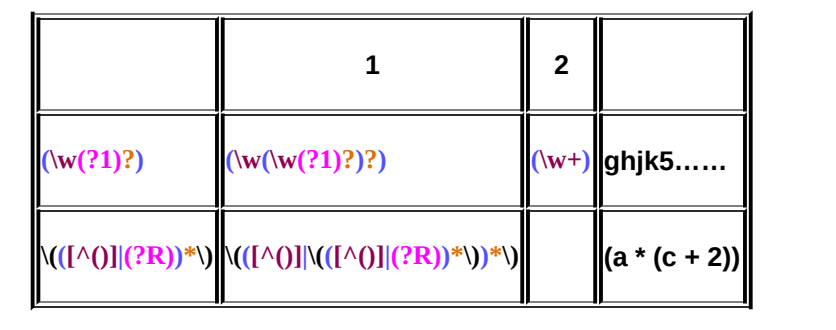

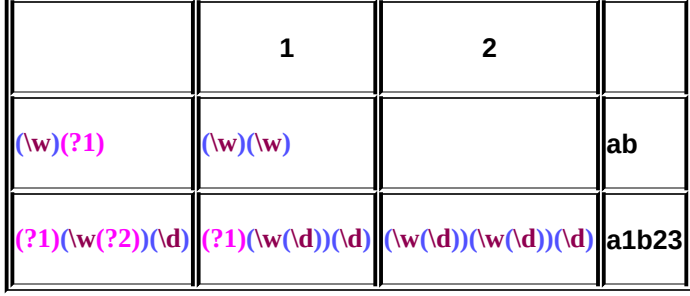

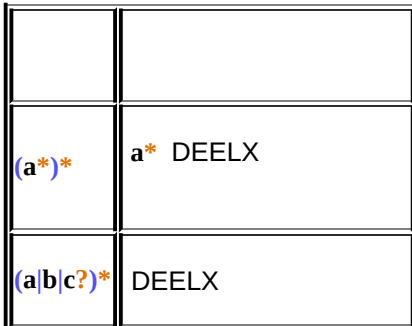

C++ RegExLab

#### DEELX Perl DEELX DEELX

[DEELX](#page-2-0)

1. 1. 2. 3. [\Q...\E](#page-20-0) 4. 5. 6. 7. 8. 9. 10. 11. 2. 1. 2. 3. 4. 5. 6. 7. 3. 1. [IGNORECASE](#page-59-0)

- 2. [SINGLELINE](#page-59-1)
- 3. [MULTILINE](#page-59-2)
- 4. [GLOBAL](#page-59-3)
- 5. [RIGHTTOLEFT](#page-59-4)
- 6. [EXTENDED](#page-59-5)

4.

- 1. **\$***[number](#page-62-0)*
- 2. **\${***[name](#page-62-0)***}**

 $3.$  \$\$  $4.$ \$& 5.  $\bullet$ 6.  $$^{\circ}$  $7.$  \$+ 8.  $\frac{1}{2}$ 

 $[\frac{1}{2}]$ - DEELX C++

[当 Match Tracer ] -

 $\pm$ 

DEELX Perl

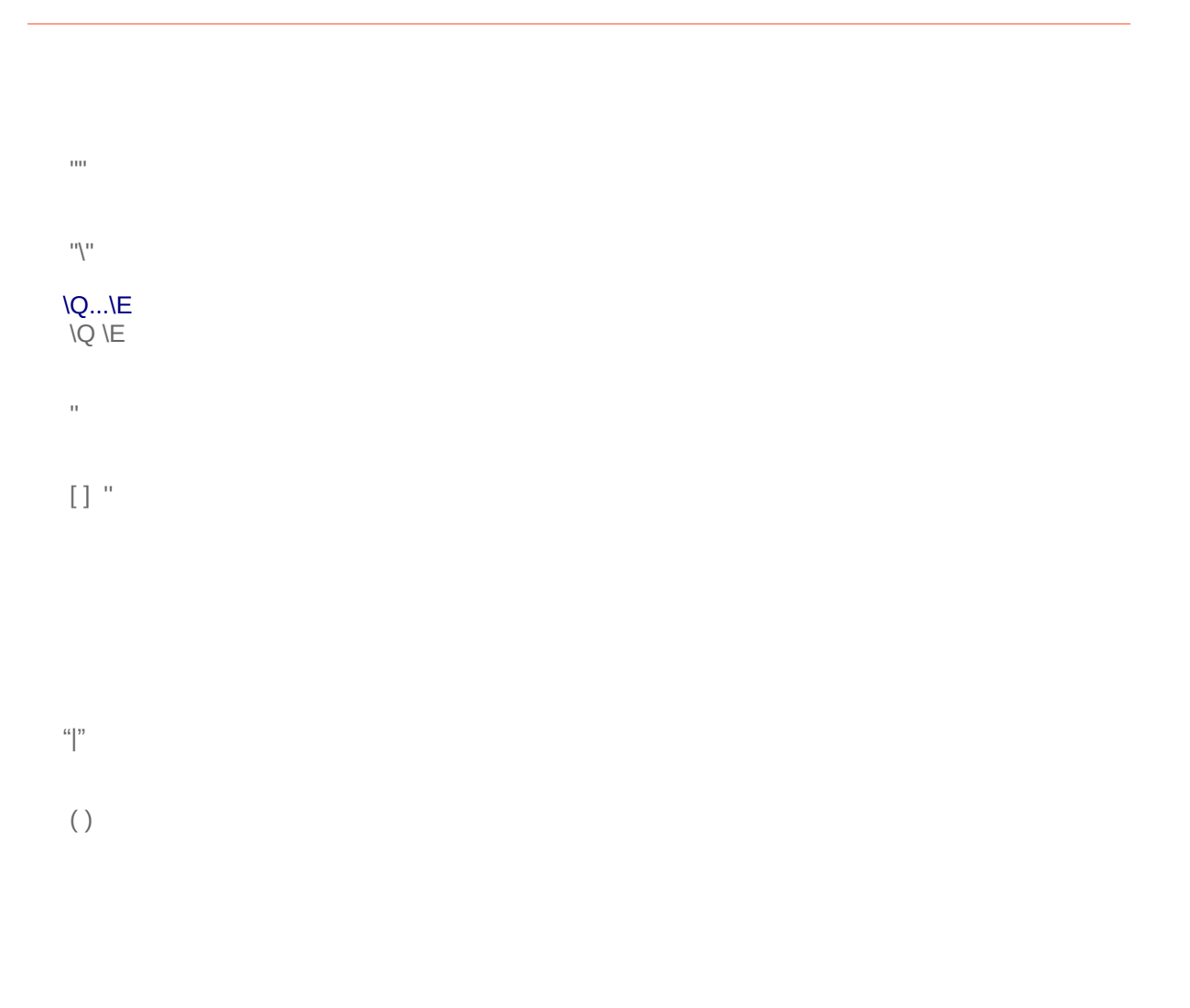

 $\|$  $\mathbf{m}$  $^{\rm{m}}$  $^{\rm{m}}$   $^{\rm{m}}$ 

 $| \qquad | \qquad \text{Q}...\text{NE}$ 

\n\t "\"

#### DEELX

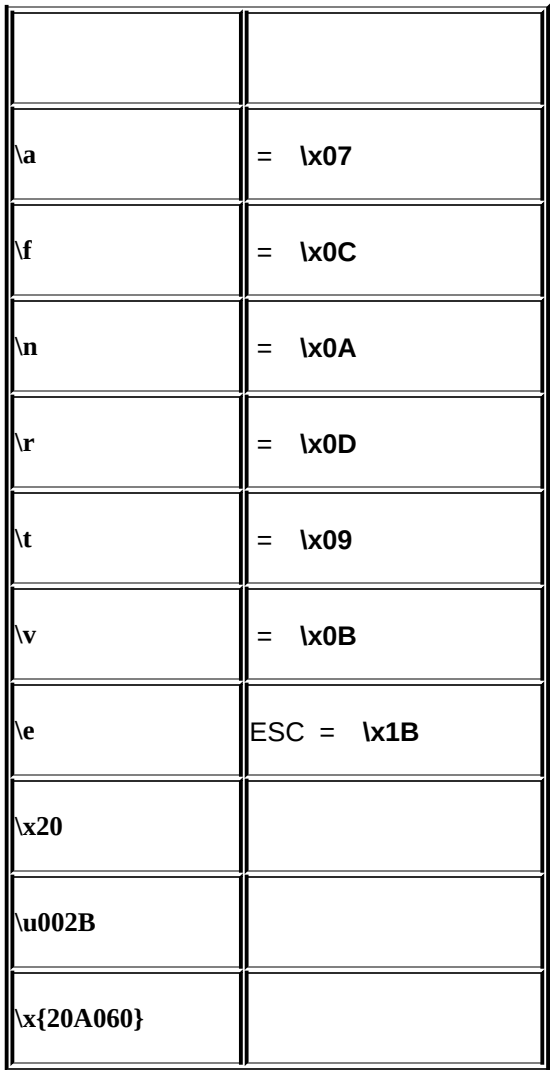

DEELX "\"

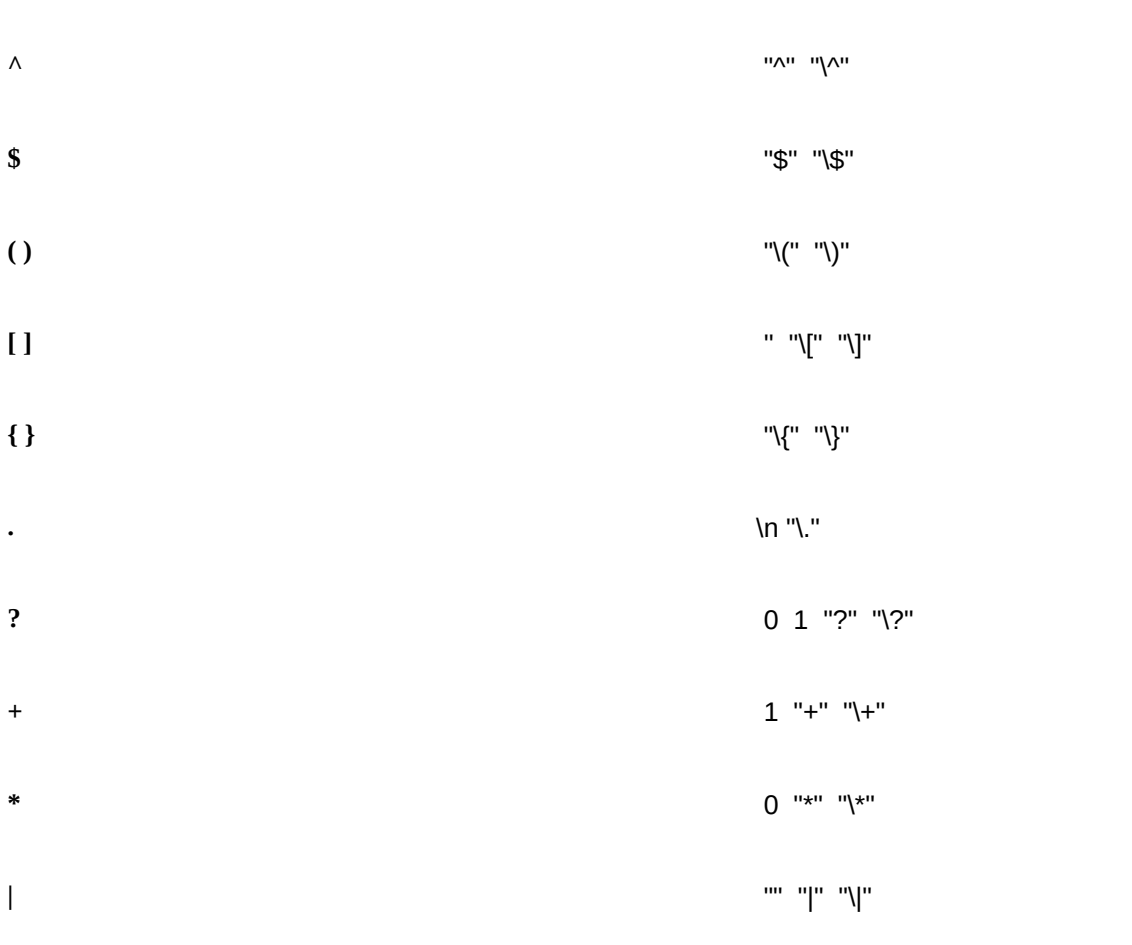

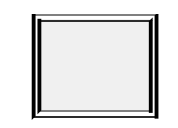

# $\bf{DEELX}$   $\backslash {\bf{Q}}...{\backslash {\bf{E}}}$

| |

### **\Q...\E**

\Q \E

\U \E \Q...\E

\L \E \Q...\E

 $\mathsf{Q}...\mathsf{E}$ 

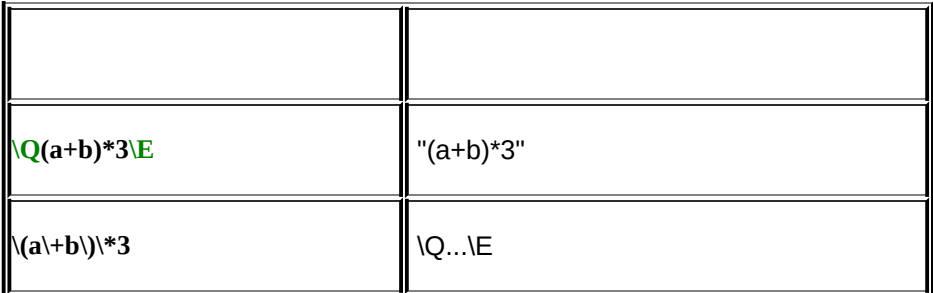

 $| \qquad$  [\Q...\E](#page-20-0)  $|$ 

 $^{\rm{m}}$  "  $^{\rm{m}}$ 

#### DEELX

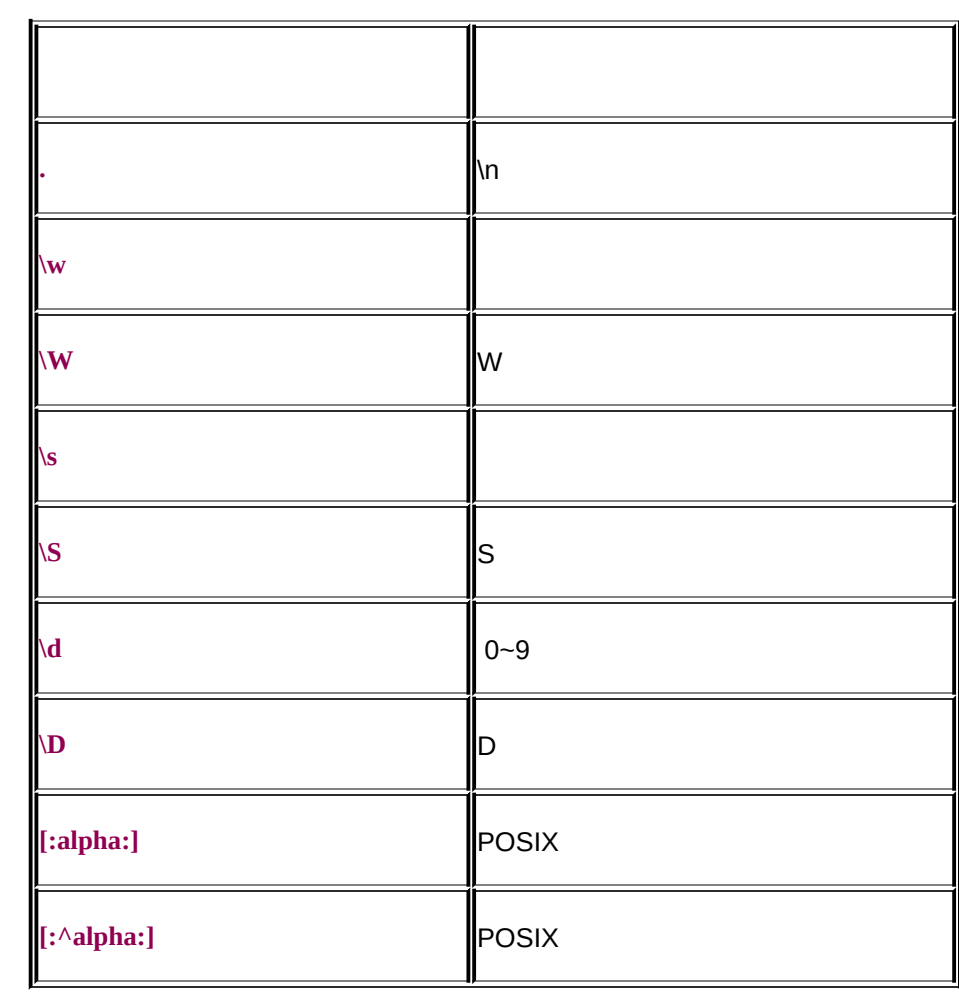

SINGLELINE

DEELX POSIX

 $\overline{\phantom{a}}$  and  $\overline{\phantom{a}}$  and  $\overline{\phantom{a}}$  and  $\overline{\phantom{a}}$  and  $\overline{\phantom{a}}$  and  $\overline{\phantom{a}}$  and  $\overline{\phantom{a}}$  and  $\overline{\phantom{a}}$  and  $\overline{\phantom{a}}$  and  $\overline{\phantom{a}}$  and  $\overline{\phantom{a}}$  and  $\overline{\phantom{a}}$  and  $\overline{\phantom{a}}$  and  $\overline{\phantom{a}}$  a

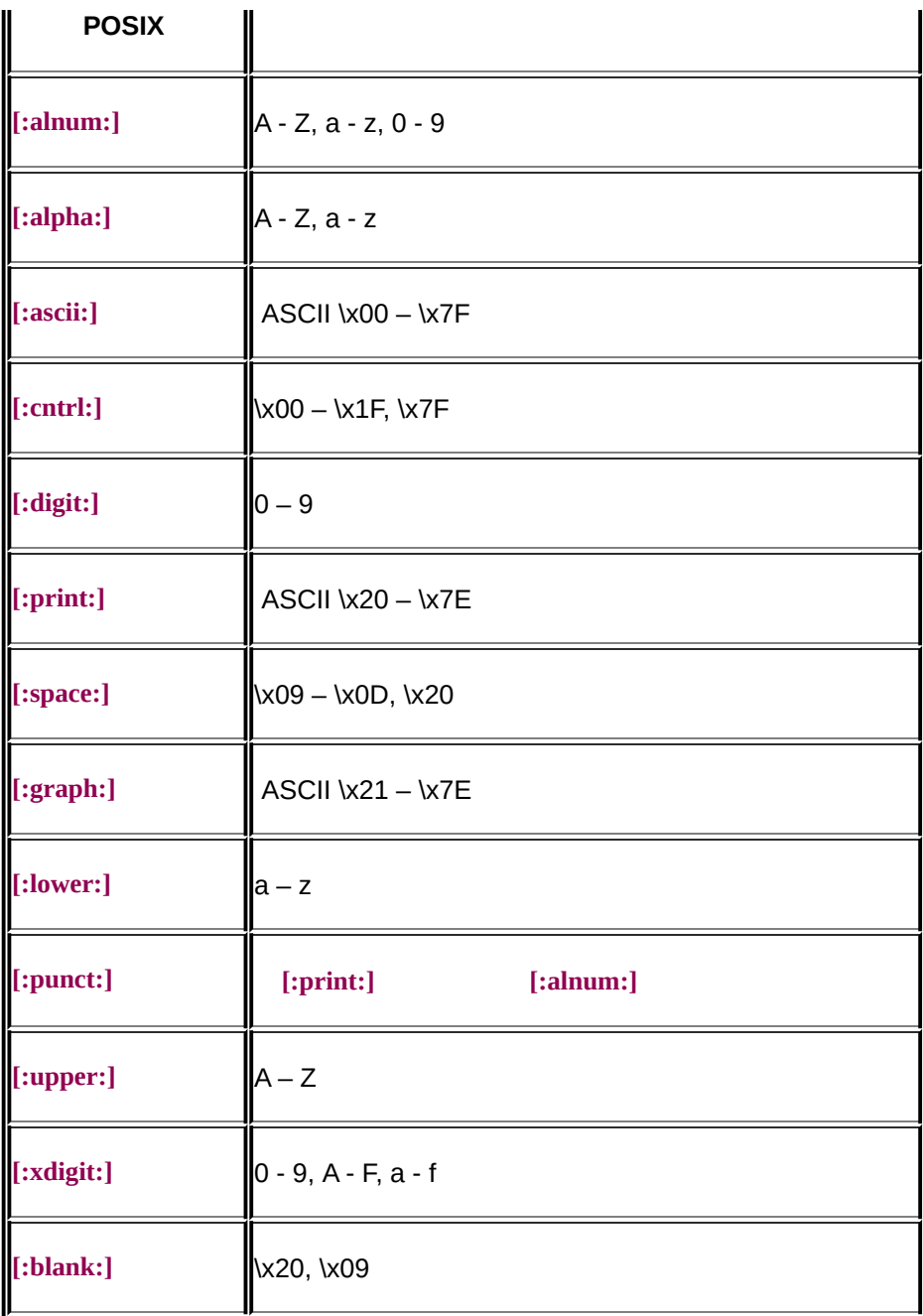

POSIX **[:^alpha:] [: ^**

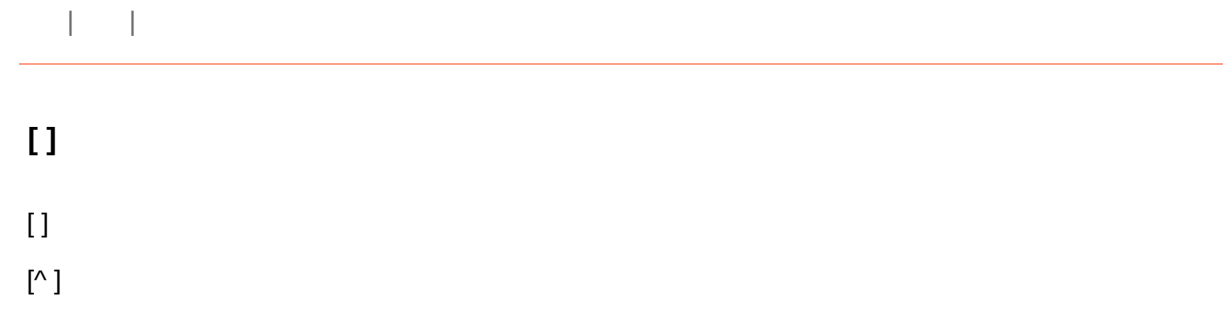

```
\setminus [ ] : \wedge - ](.)
     [\ddot{d}. \dot{-} +] + - +2
  [\dA-Fa-f] 0 - 9, A - F, a - f
POSIX
IGNORECASE
```
 $\| \cdot \|$ 

 $^{\prime\prime\prime\prime\prime\prime\prime\prime}$ 

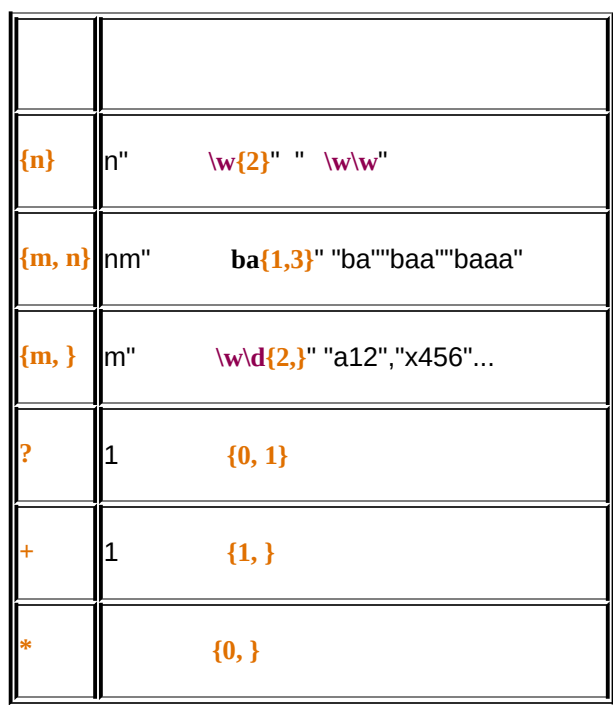

...,

 $(?)^{\omega}$ "

**{m, n}?** mn

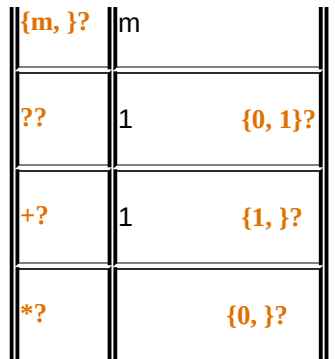

 $\omega$ "

(+)""""""""

| ${m, n}$ + ${m \n}$ |   |           |
|---------------------|---|-----------|
| ${m, }+$            | m |           |
| ?+                  | 1 | ${0, 1}+$ |
| FŦ                  | 1 | ${1,}+$   |
| $*+$                |   | ${0,}+$   |

 $\| \cdot \|$ 

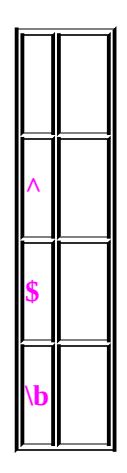

MULTILINE ^ \$

 $\bb{b}$   $\bar{\text{b}}$  ASCII = 8

| |

### **xxx | xxx**

" **|**"

 $\| \cdot \|$ **( )**  $\overline{()}$ 

() 1
| |

**(?<name>xxx)**

DEELX

 $\| \cdot \|$ 

**\nnn**

### DEELX

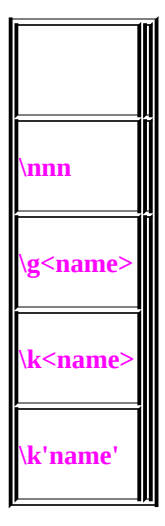

### DEELX 3 \1 2 \0012 DEELX 12 \12 12

DEELX \nnn 8

| |

DEELX Perl

[regexlab.com](mailto:regexlab@gmail.com) © 2005 - 2006

<u> 1980 - Johann Barn, mars eta bainar eta biztanleria (h. 1980).</u>

 $\| \cdot \|$ 

**(?#xxx)**

**(?# xxx )**

\  $\sqrt{? \# \mathbf{XXX}} \mathbf{w}$ 

**(?# (?# x()xx ) (?# x\)xx )** \

 $\| \cdot \|$ 

**(?ismg-ismg)**

DEELX IGNORECASE, SINGLELINE, MULITLINE, GLOBAL

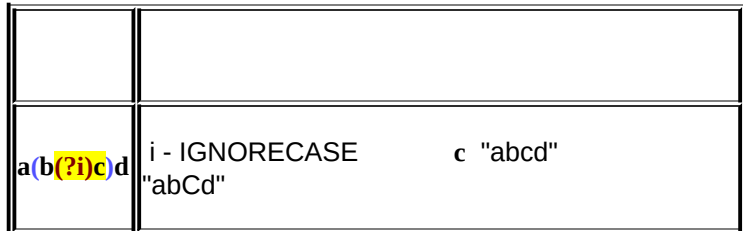

 $| \cdot |$ 

### **(?:xxx)**

(?: )

(?ismg-ismg:xxx)

 $\| \cdot \|$ 

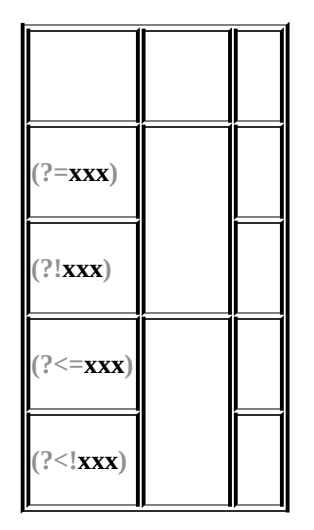

DEELX """""""""

...,

""Perl, Java, GRETA DEELX

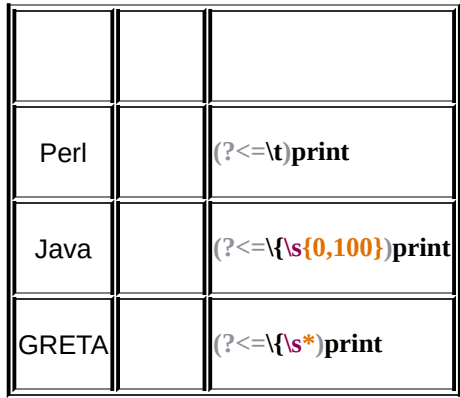

DEELX RIGHTTOLEFT "" DEELX

### DEELX

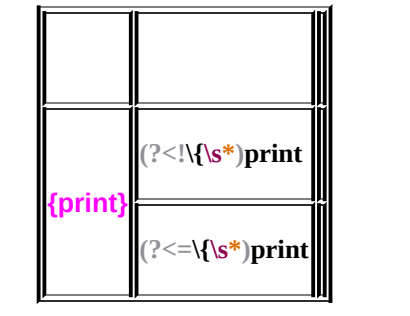

 $\Gamma$  and  $\Gamma$ 

(?>pattern)

pattern pattern ?, +, {n,m}, ......a|b

 $\| \cdot \|$ 

2

### 1. group

2.

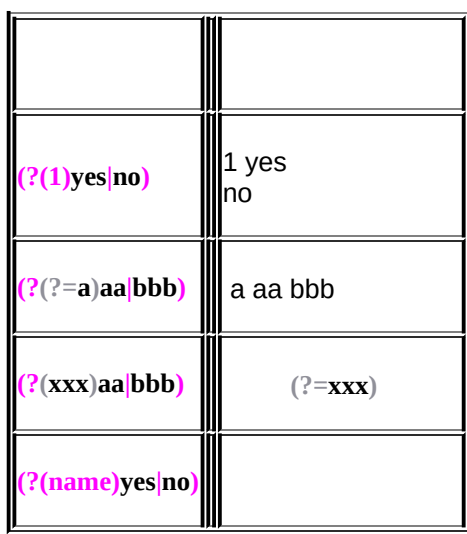

- 1. RIGHTTOLEFT **(?(xxx)aa|bbb) (?(?<=xxx)aa|bbb)**
- 2.
- 3. "|"2"|" **(?(?=xxx)yes|no1|no2)** yes " **no1|no2**"

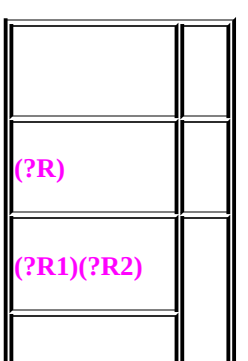

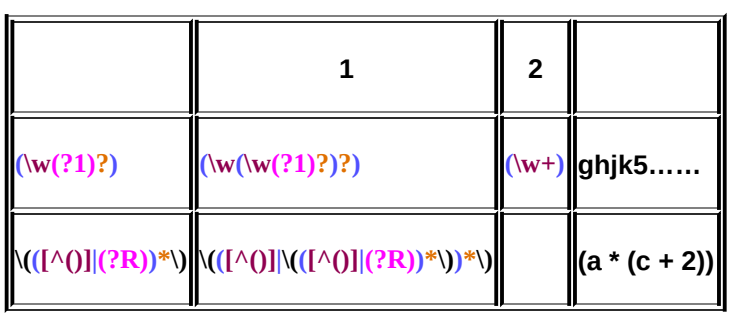

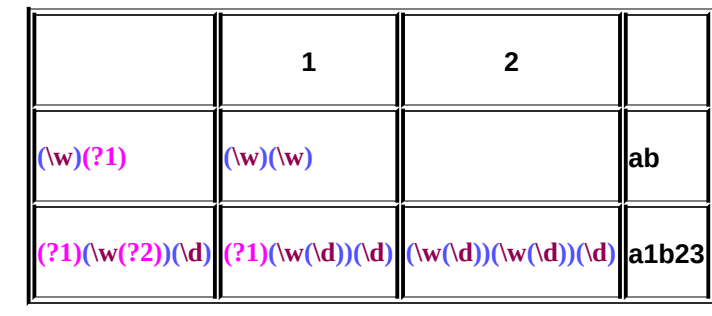

Ŧ

 $\mathbf{m} \in \mathbf{m}$ 

 $(?R)$ 

 $\pm$  1  $\pm$ 

## **DEELX**

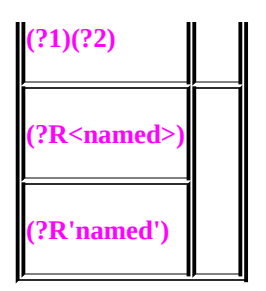

 $| \cdot |$ 

### **DEELX**

DEELX IgnoreCase, Singleline, Multiline, Global, RightToLeft, Extended 6

IGNORECASE

[A-Z]

#### SINGLELINE

"." \n

#### MULTILINE

 $^{\wedge}$  \n \$  $^{\wedge}$  \$

SINGLELINE MULTILINE

MULTILINE \A \Z

### GLOBAL

\G \G

DEELX Replace GLOBAL DEELX GLOBAL \G

#### **RIGHTTOLEFT**

 $*, +, \{n\}, \, \ldots$  (?=xxx) group

RightToLeft "" RightToLeft

### EXTENDED

DEELX # EXTENDED space \x20 # \#

EXTENDED ?# **(?#** xxx **)**

 $\pm 1$ 

### Replace

 $$1 - $999$ 

**DEELX** 

20 "\$999" "\$9" + "99" "\$15" 15 "5" "\$1" + "5" \$0015 DEELX 3 10

 $${name}$ 

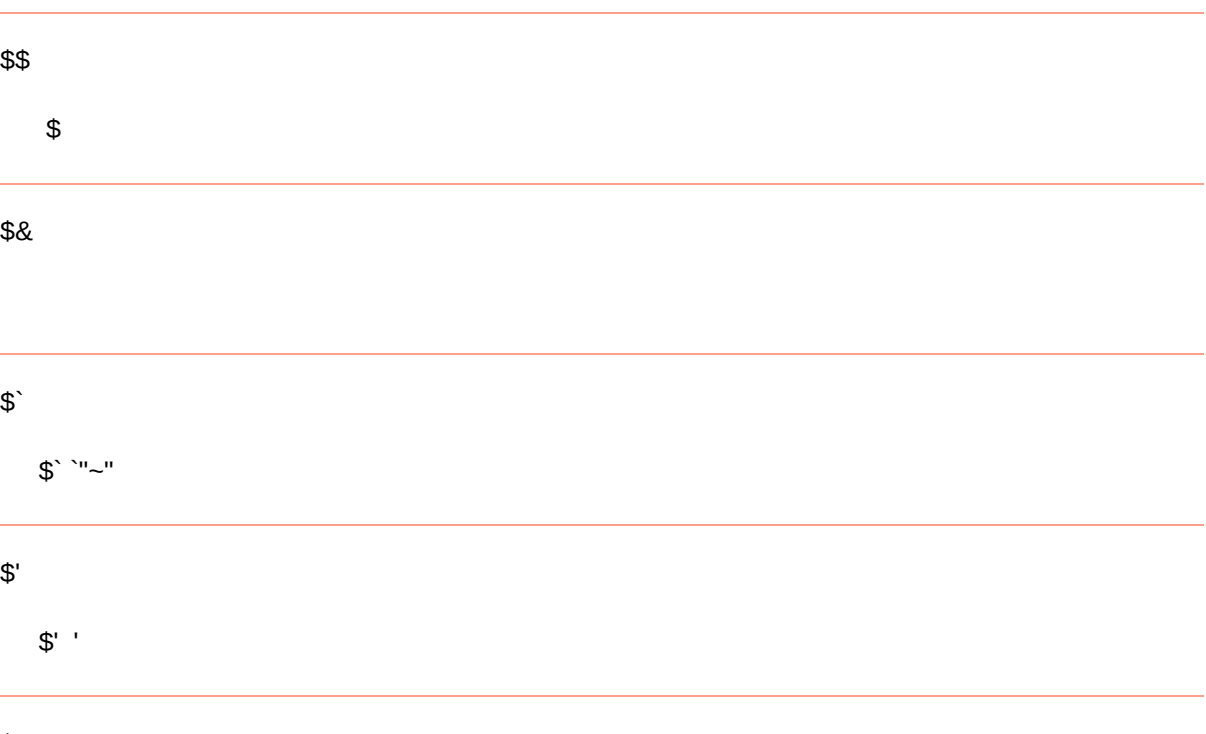

 $$+$ 

 $\omega$ 

"aaa(b+)|ccc(b+)" "aaabbb"  $2^{\omega}21$  \$+ \$1

### $\mathfrak{s}_-$

 $\frac{u - u}{-}$ 

C++ RegExLab

#### DEELX DEELX deelx.hinclude

DEELX project cpp lib deelx.h Runtime Library

### 1. **[CRegexpT](#page-66-0)**

- 1.
- 2. [Compile](#page-71-0)
- 3. [MatchExact](#page-73-0)
- 4. [Match](#page-75-0)
- 5. [GetNamedGroupNumber](#page-77-0)
- 6. [PrepareMatch](#page-79-0)
- 7. [Replace](#page-81-0)
- 8. [ReleaseContext](#page-83-0)
- 9. [ReleaseString](#page-85-0)
- 2. **[MatchResult](#page-87-0)**
	- 1. [IsMatched](#page-90-0)
	- 2. [GetStart](#page-92-0)
	- 3. [GetEnd](#page-94-0)
	- 4. [GetGroupStart](#page-96-0)
	- 5. [GetGroupEnd](#page-98-0)
	- 6. [MaxGroupNumber](#page-100-0)
- 3. **[CContext](#page-102-0)**

 $[\overline{\bigstar}]$  - DEELX

[ **\_Match [Tracer](http://www.regexlab.com/mtracer/)** ] -

## CRegexpT

|

CRegexpT DEELX

CRegexpT Compile CRegexpT

CRegexpT

template <class *CHART*> class CRegexpT;

CRegexp Compile

[Compile](#page-71-0) CRegexp

**[MatchExact](#page-73-0)** 

[Match](#page-75-0)

[GetNamedGroupNumber](#page-77-0)

[PrepareMatch](#page-79-0)

[Replace](#page-81-0)

[ReleaseContext](#page-83-0) PrepareMatch

[ReleaseString](#page-85-0) Replace

template <class *CHART*> class CRegexpT ll{

```
public:
  CRegexpT(
     const CHART * pattern = 0,
     int flags = 0;
  void Compile(
     const CHART * pattern,
     int flags = 0);
public:
  MatchResult MatchExact(
     const CHART * tstring) const;
  MatchResult Match(
     const CHART * tstring,
     int start = -1) const;
  MatchResult Match(
     CContext * pContext) const;
  CContext * PrepareMatch(
     const CHART * tstring,
     int start = -1) const;
  CHART * Replace(
     const CHART * tstring,
     const CHART * replaceto,
     int start = -1,
    int ntimes = -1) const;
  int GetNamedGroupNumber(
     const CHART * group_name) const;
public:
  static void ReleaseString(
     CHART * tstring );
  static void ReleaseContext(
     CContext * pContext);
};
```
# CRegexpT::

| [CRegexpT](#page-66-0) | [Compile](#page-71-0)

### **CRegexpT::CRegexpT**

CRegexpT();

CRegexpT(const *CHART* \* pattern, int flag = NO\_FLAG);

pattern

\0

flag

Compile

CRegexpT < *CHART*>
# CRegexpT::Compile

| | [MatchExact](#page-73-0)

### **CRegexpT::Compile**

void Compile(const *CHART* \* pattern, int flags = NO\_FLAG);

pattern  $\sqrt{0}$ 

flag

CRegexpT < *CHART*>

# CRegexpT::MatchExact

| [Compile](#page-71-0) | [Match](#page-75-0)

### **CRegexpT::MatchExact**

MatchResult MatchExact(const CHART<sup>\*</sup> tstring) const;

MatchResult

MatchResult MatchResult

tstring  $\overline{0}$ 

## CRegexpT::Match

| [MatchExact](#page-73-0) | [GetNamedGroupNumber](#page-77-0)

#### **CRegexpT::Match**

MatchResult Match(const *CHART* \* tstring) const; MatchResult Match(const CHART \* tstring, int start) const; MatchResult Match(CContext \* pContext) const;

**MatchResult** 

MatchResult MatchResult

tstring  $\overline{0}$ 

start

pContext

Match RIGHTTOLEFT 0 RIGHTTOLEFT

Match

# CRegexpT::GetNamedGroupNumber

| [Match](#page-75-0) | [PrepareMatch](#page-79-0)

### **CRegexpT::GetNamedGroupNumber**

int GetNamedGroupNumber(const *CHART* \* group\_name) const;

0

group\_name

# CRegexpT::PrepareMatch

| [GetNamedGroupNumber](#page-77-0) | [Replace](#page-81-0)

### **CRegexpT::PrepareMatch**

CContext \* PrepareMatch(const *CHART* \* tstring) const;

CContext \* PrepareMatch(const *CHART* \* tstring, int start) const;

Match(CContext \* pContext)

tstring  $\overline{0}$ 

start

PrepareMatch RIGHTTOLEFT 0 RIGHTTOLEFT

PrepareMatch

## CRegexpT::Replace

| [PrepareMatch](#page-79-0) | [ReleaseContext](#page-83-0)

### **CRegexpT::Replace**

*CHART* \* Replace(const *CHART* \* str, const *CHART* \* rplto, int start = -1, int ntimes = -1) const;

CRegexpT::ReleaseString

str

rplto "" rplto

start (-1) RIGHTTOLEFT

ntimes

(-1)

# CRegexpT::ReleaseContext

| [Replace](#page-81-0) | [ReleaseString](#page-85-0)

### **CRegexpT::ReleaseContext**

static void ReleaseContext(CContext \* pContext);

pContext PrepareMatch

PrepareMatch

## CRegexpT::ReleaseString

| [ReleaseContext](#page-83-0) | [MatchResult](#page-87-0)

### **CRegexpT::ReleaseString**

static void ReleaseString(*CHART* \* tstring);

tstring Replace

Replace

DEELX template CBufferT<ELT>

## MatchResult

| [ReleaseString](#page-85-0) | [IsMatched](#page-90-0)

#### MatchResult

#### MatchResult

CRegexpT [GetNamedGroupNumber](#page-77-0) MatchResult

[IsMatched](#page-90-0) 0

**[GetStart](#page-92-0)** 

[GetEnd](#page-94-0)

**[GetGroupStart](#page-96-0)** 

**[GetGroupEnd](#page-98-0)** 

[MaxGroupNumber](#page-100-0)

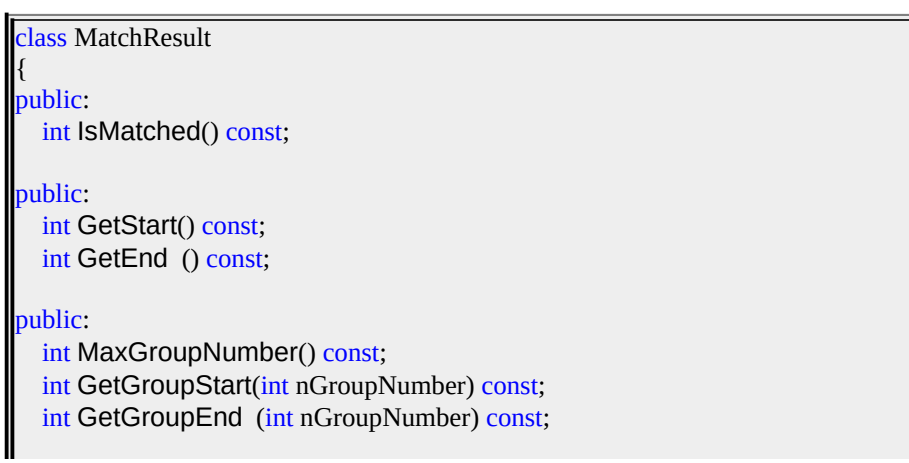

[regexlab.com](mailto:regexlab@gmail.com) © 2005 - 2006

 $\mathbf{\underline{\mathsf{I}}}$ 

};

## MatchResult::IsMatched

| [MatchResult](#page-87-0) | [GetStart](#page-92-0)

### **MatchResult::IsMatched**

int IsMatched() const;

0

## MatchResult::GetStart

| [IsMatched](#page-90-0) | [GetEnd](#page-94-0)

### **MatchResult::GetStart**

int GetStart() const;

## MatchResult::GetEnd

| [GetStart](#page-92-0) | [GetGroupStart](#page-96-0)

### **MatchResult::GetEnd**

int GetEnd() const;

# MatchResult::GetGroupStart

| [GetEnd](#page-94-0) | [GetGroupEnd](#page-98-0)

### **MatchResult::GetGroupStart**

int GetGroupStart(int nGroupNumber) const;

nGroupNumber

# MatchResult::GetGroupEnd

| [GetGroupStart](#page-96-0) | [MaxGroupNumber](#page-100-0)

**MatchResult::GetGroupEnd**

int GetGroupEnd(int nGroupNumber) const;

nGroupNumber

# MatchResult::MaxGroupNumber

| [GetGroupEnd](#page-98-0) | [CContext](#page-102-0)

### **MatchResult::MaxGroupNumber**

int MaxGroupNumber() const;

## **CContext**

| [MaxGroupNumber](#page-100-0)

**CContext** 

**CContext** 

[PrepareMatch](#page-79-0) CContext [Match\(CContext](#page-75-0) \* pContext) [ReleaseContext](#page-83-0) **CContext** 

## DEELX

**\d+**

#### MatchExact

```
#include "deelx.h"
int test_all_number(const char * string)
{
  // declare
  static CRegexpT <char> regexp("\\d+");
  // test
  MatchResult result = regexp.MatchExact(string);
  // matched or not
 return result.IsMatched();
}
int main(int argc, char * argv[])
{
  char * str1 = "12345";
  char * str2 = "12345 abcde";
  printf("'%s' => %s\n", str1, (test_all_number(str1) ? "yes" : "no"));
  printf("'%s' => %s\n", str2, (test_all_number(str2) ? "yes" : "no"));
  return 0;
}
```
### DEELX

**^([0-9a-zA-Z]([-.\w]\*[0-9a-zA-Z])\*@(([0-9a-zA-Z])+([-\w]\*[0-9a-zA-Z])\*\.)+[a-zA-Z]{2,9})\$**

MatchExact

```
#include "deelx.h"
int test_email(const char * string)
{
 // declare
 static CRegexpT <char> regexp("\{(0-9a-zA-Z]([-. \weV)*[0-9a-zA-Z])*@(([0-9a-zA-Z])+([-. \weV*)]*[0-9a-zA-Z])*\\.)+[a-zA-Z]{2,9})$");
  // test
  MatchResult result = regexp.MatchExact(string);
 // matched or not
 return result.IsMatched();
}
int main(int argc, char * argv[])
{
  char * str1 = "bob@smith.com";
  char * str2 = "bob@.com";
  printf(""%s' => %s\n", str1, (test_email(str1) ? "yes" : "no"));
  printf("'%s' => %s\n", str2, (test_email(str2) ? "yes" : "no"));
  return 0;
}
```
[regexlab.com](mailto:regexlab@gmail.com) © 2005 - 2006

## DEELX

 $C++$ 

**/\\*((?!\\*/).)\*(\\*/)?|//([^\x0A-\x0D\\]|\\.)\***

Match

```
#include "deelx.h"
int find_remark(const char * string, int & start, int & end)
{
  // declare
  static CRegexpT <char> regexp("/\\*((?!\\*/).)*(\\*/)?|//([^\\x0A-\\x0D\\\\]|\\\\.)*");
  // find and match
  MatchResult result = regexp.Match(string);
  // result
  if( result.IsMatched() )
  {
     start = result.GetStart();
     end = result.GetEnd ();
     return 1;
  }
  else
  {
     return 0;
  }
}
int main(int argc, char * argv[])
{
  char * code1 = "int a; /* a */";
  char * code2 = "int a;";
  int start, end;
```

```
if( find_remark(code1, start, end) )
    printf("In code1, found: %.*s\n", end - start, code1 + start);
  else
    printf("In code1, not found.\n");
  if( find_remark(code2, start, end) )
    printf("In code2, found: %.*s\n", end - start, code2 + start);
  else
    printf("In code2, not found.\n");
  return 0;
}
```
 $C /$ \*...\*/  $C++$  //...

[regexlab.com](mailto:regexlab@gmail.com) © 2005 - 2006

## DEELX

**\b\d+\.\d+**

Match

```
#include "deelx.h"
int main(int argc, char * argv[])
{
  // text
  char * text = "12.5, a1.1, 0.123, 178";
  // declare
  static CRegexpT <char> regexp("\\b\\d+\\.\\d+");
  // loop
  MatchResult result = regexp.Match(text);
  while( result.IsMatched() )
  {
    printf("%.*s\n", result.GetEnd() - result.GetStart(), text + result.GetStart());
    // get next
    result = regexp.Match(text, result.GetEnd());
  }
  return 0;
}
```
#include "deelx.h"

```
int main(int argc, char * argv[])
 {
   // text
   char * text = "12.5, a1.1, 0.123, 178";
  // declare
  static CRegexpT <char> regexp("\\b\\d+\\.\\d+");
  // prepare
   CContext * pContext = regexp.PrepareMatch(text);
  // loop
   MatchResult result = regexp.Match(pContext);
  while( result.IsMatched() )
   {
     printf("%.*s\n", result.GetEnd() - result.GetStart(), text + result.GetStart());
     // get next
     result = regexp.Match(pContext);
   }
   // release
   regexp.ReleaseContext(pContext);
   return 0;
 }
```
[regexlab.com](mailto:regexlab@gmail.com) © 2005 - 2006